**Page 1/2 Turn Over**

# Richard Units

**QP CODE: 23105413 Regional Structure of Property AT AN ABOVE** 

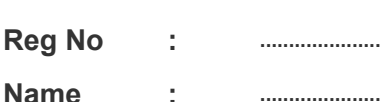

# **B.COM DEGREE (CBCS) REGULAR / REAPPEARANCE EXAMINATIONS, MARCH 2023**

23105413

## **Sixth Semester**

## **OPTIONAL CORE - CO6OCT02 - SOFTWARE FOR BUSINESS AND RESEARCH (THEORY )**

Common for B.Com Model I Computer Applications, B.Com Model II Computer Applications & B.Com Model III Computer Applications

2017 Admission Onwards

0938B06E

Time: 3 Hours Max. Marks : 60

### **Part A**

*Answer any ten questions.*

*Each question carries 1 mark.*

- 1. Explain data validation.
- 2. What is SPSS?
- 3. What is 'missing value' in SPSS?
- 4 What are the different variable types available in variable view of SPSS?
- 5. What is meant by 'computing new variable' in SPSS ?
- 6. What do you mean by visual binning?
- 7. Give two examples for nominal scale variable
- 8. How to change a password set in Writer document?
- 9. How do you enter footer text to a Writer document?
- 10 How to merge and split cells to a table in a Writer document?
- 11 Explain how to add a new worksheet in calc?
- 12. Explain the procedure to enter a formula in Calc worksheet.

 $(10 \times 1 = 10)$ 

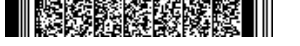

#### **Part B**

## *Answer any six questions.*

### *Each question carries 5 marks.*

- 13. What are Data Processing Softwares. Explain any two popular data processing softwares.
- 14. Discuss the use of different 'Views' available in SPSS.
- 15. Write a note on 'Output Viewer' of SPSS.
- 16. How do you perform a cross tab on two variables in SPSS?
- 17. How do you obtain a scatter plot and what is the utility?
- 18. Discuss the different ways to save a Writer document.
- 19. Give a note on the important screen components of LibreOffice Writer.
- 20. Briefly discuss the elements of Calc main window.
- 21. Explain the procedure for performing the following operations in Calc: i) Insert row ii) Delete row iii) Resize row iv) Insert column v) Delete column

(6×5=30)

#### **Part C**

## *Answer any two questions.*

### *Each question carries 10 marks.*

- $22$  Explain the process for performing following operations in SPSS:
	- i) Identifying unusual cases
	- ii) Sorting cases
- 23. Explain the different methods of recoding variables.
- $24$  Describe the procedure to i) insert bulleted and numbered lists ii) Indenting and spacing  $\overline{ii}$ ) insert tables iv) Find a text v) Text formatting in a Writer document.
- 25. What is LibreOffice Calc? Discuss the features of Calc.

(2×10=20)